#### Bean Validation Best practices for real life

Emmanuel Bernard Platform Architect but actually doing things JBoss By Red Hat

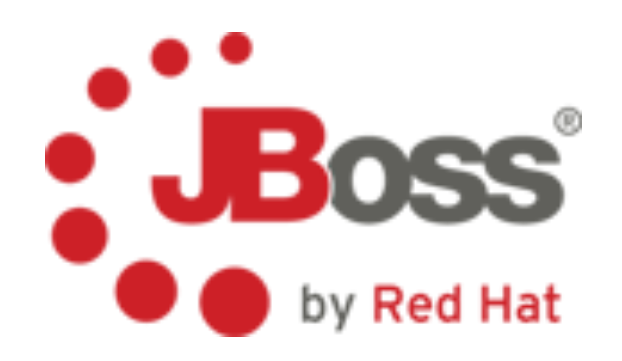

Copyright 2007-2010 Emmanuel Bernard and Red Hat Inc.

#### WILIWIG

- Understand Bean Validation
- Improve your apps
- Learn advanced usage and best practices

### Emmanuel Bernard

- Work for JBoss by Red Hat
- Hibernate \* (founder, lead or contributor)
- JCP (Bean Validation, Java Persistence)
- Founder of Les Cast Codeurs Podcast
- Author of Hibernate Search in Action

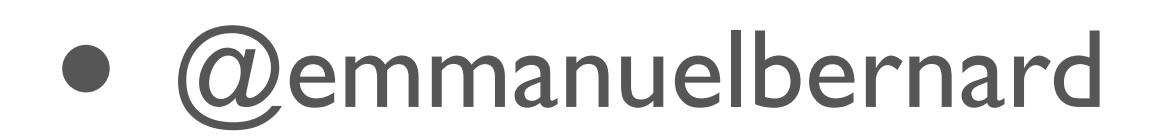

# Why Bean Validation

#### **Before**

- duplication of constraints
- multiple implementations / inconsistencies

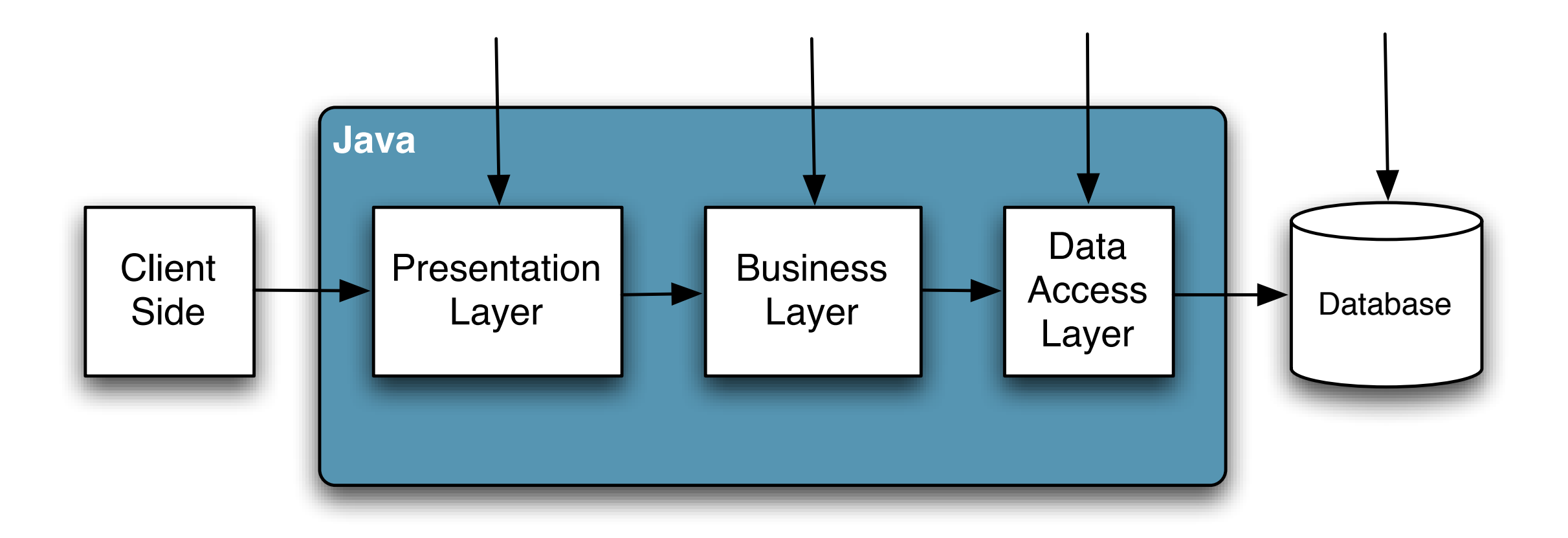

# Why Bean Validation

#### • After

- constrain once, run anywhere
- standardized
- overall integration
- a subtle feeling of happiness

#### Constraint declaration

```
class Address {
   @NotNull @Size(max=50)
   String getStreet1() { return street1 };
  @ZipCode(message="Postal code does not look right")
   String getZipCode() { return zipCode; }
   @NotNull @Valid
   public Country getCountry() { return country; }
}
```

```
class Country {
  @NotEmpty String getISO2() { return iso2; }
```

```
mardi 28 septembre 2010
```
}

### Class level constraint

```
@ZipCode(message="Zipcode not valid for country")
class Address {
   @NotNull @Size(max=50)
  String getStreet1() { return street1 };
   @NotNull @Size(max=5)
   String getZipCode() { return zipCode; }
   @NotNull
   public Country getCountry() { return country; }
}
```
## Groups

- Subset of constraints
- Use case
	- partial validation
	- use case validation (state driven)
	- order constraints

#### Demo

# Writing constraints

- Create an annotation
- Create a validation class
	- implement isValid
- Associate annotation and validation

## Show me the code

```
@Target({ METHOD, FIELD, ANNOTATION_TYPE, PARAMETER })
@Retention(RUNTIME)
@Constraint(validatedBy=StringZipCodeValidator.class)
@interface ZipCode {
   String message() default
     "{com.jboss.sample.ZipCode.message}";
   Class<?>[] groups() default {};
   Class<? extends Payload> payload() default {};
  String country() default "fr";
}
```

```
class StringZipCodeValidator 
     implements ConstraintValidator<ZipCode,String> {
   private String country;
   private Set<String> validDept = new HashSet<>();
   public void initialize(ZipCode zipCode) {
     this.country = zipCode.country();
     if ( !"fr".equalsIgnoreCase( this.country ) ) {
       throw new IllegalStateException(UNKNOWN_COUNTRY);
 }
 }
   public boolean isValid(String value,
       ConstraintValidationContext context) {
     if ( value == null ) return true;
    return validDept.contains( value.substring(0,2) );
 }
}
```
# Compile time checking

- Annotation processor
	- extends the compiler
	- compile time, not build time
	- standard in Java 6
- Make use of Bean Validation's type-safety

# Composition & Context

- Composition
	- Reuse existing constraints
	- Reusability mechanism
- Context: altering error reports
	- use case #1: multi-property validation

#### Demo

# Customizing the runtime

- MessageInterpolator
	- influence message generation
- TraversableResolver
	- is an association reachable / lazy
- ConstraintValidatorFactory

# Using the metadata

• Beyond Java or for metaprogramming

```
Set<ConstraintDescriptor<?>> constraints = 
v.getConstraintsForClass(Address.class)
    .getConstraintsForProperty("zipCode")
    .findConstraints()
      .unorderedAndMatchingGroup(Billable.class)
      .getConstraintDescriptors();
for (ConstraintDescriptor<?> cd : constraints) {
   processIt( cd );
   for (ConstrDescr<?> scd : cd.getComposingConstraints()) {
     processIt(scd);
   }
```
## Sustainable development

- Frameworks do the integration for you
- Integrates into your environments
	- Only requires SE 5
	- EE 6 ecosystem (JPA 2, JSF 2)
	- Wicket
	- Tapestry
	- Spring Framework
	- Flex via GraniteDS

#### Conclusion

• Just Use It(tm)

- Hibernate Validator 4.1
	- programmatic mapping API
	- annotation processor
	- parameter validation

#### Q&A

- <http://validator.hibernate.org>
- <http://in.relation.to/tag/Bean+Validation>
- [http://opensource.atlassian.com/projects/](http://opensource.atlassian.com/projects/hibernate/browse/BVAL) [hibernate/browse/BVAL](http://opensource.atlassian.com/projects/hibernate/browse/BVAL)